## **Université Mohamed Khider de Biskra. Faculté des Sciences Exactes et de la Vie**

## **Département : Biologie Module: Biostatistiques.**

## **Année Univ: 2021-2022 Prof Chala Adel**

## **Master 1 LMD Biologie (Tous les spécialités)**

## **Protocole de TP 02 :**

## **Exécution du test ANOVA à deux facteurs**

Pour validé test d'ANOVA à deux facteurs, il faut que les conditions suivantes soient valides :

- a) Une seule variable quantitative mesurée X, et deux variables qualitatives A avec k modalités et B avec l modalités.
- b) La distribution soit gaussienne (suit la loi Normale).
- c) L'échantillon est homogène pour la variance pour la variable quantitative, on ne peut pas trouver des valeurs plus loin que la moyenne, (Il n y a pas des valeurs extrêmes dans la série statistique).

Il faut comprendre que la **réponse** d'une question posée s'appelle une variable.

Tout réponse qui termine par une unité des mesures, est appelle une variable quantitative mesurable.

Tout réponse qui termine par des lettres, est appelle une variable qualitative.

Dans ANOVA à deux facteurs, on a deux variables qualitatives, et une seule variable quantitative.

## **I) Test ANOVA**

On peut poser les questions suivantes :

Existe-il une influence de deux variables qualitatives « nominale ou bien ordinale » (qui s'appelle aussi le Facteur A et B, avec nombre k et l des modalités respectivement) sur la variable quantitative mesuré X ?

D'autre manière, est ce que les k échantillons sont homogènes ou bien non (par rapport la variable mesurable).

Est-ce que les l échantillons sont homogènes ou bien non (par rapport la variable mesurable).

Tableau des données.

Voici la table des données, avec les moyennes marginales pour les lignes et pour les colonnes, ainsi que la moyenne totale.

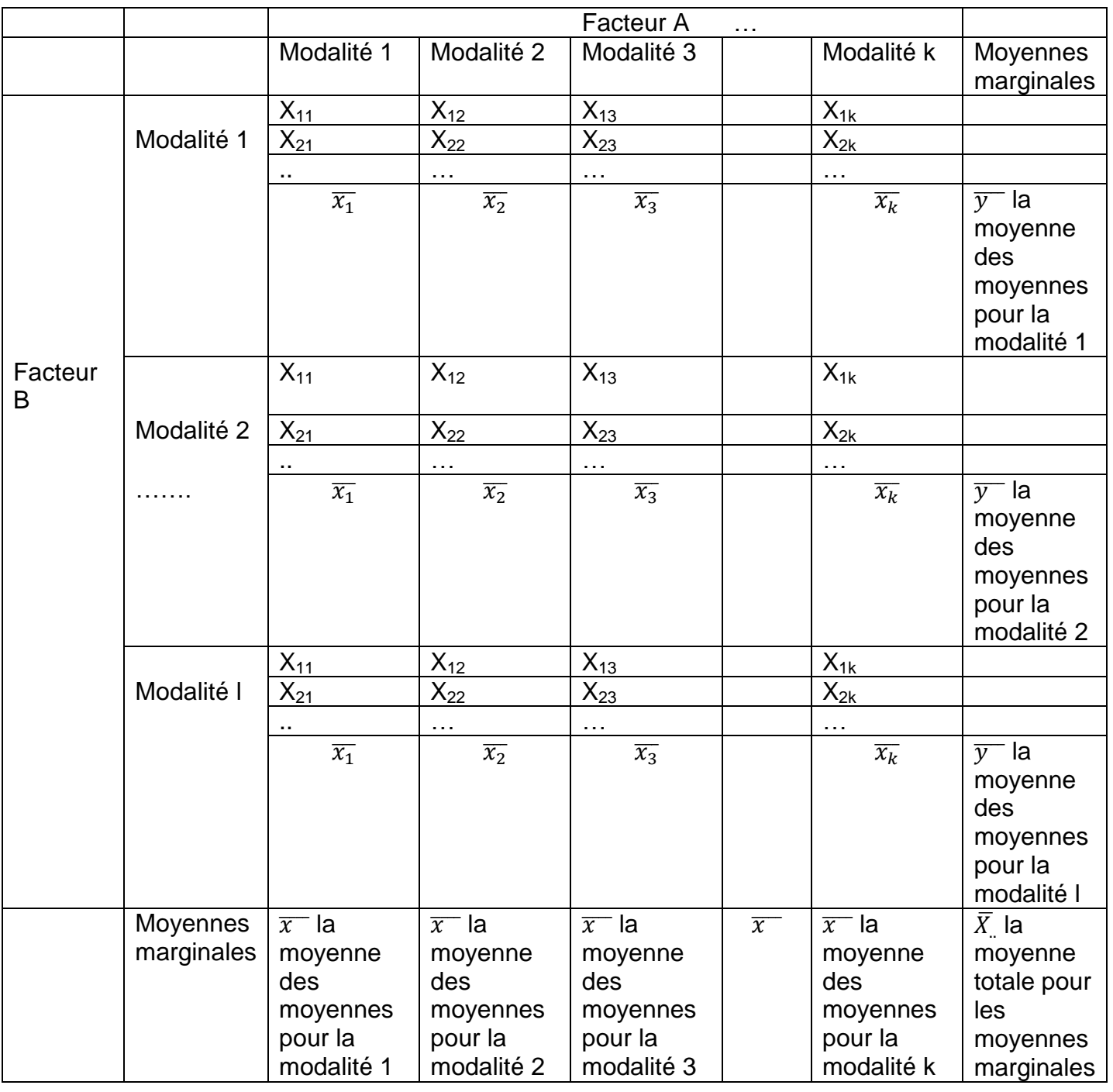

Pour cela on doit ordonner les réponses par les étapes suivantes

## **Etape 1 : Proposition d'hypothèses**

Pour le facteur A Les colonnes:

Hypothèse nulle  $H_0$ : (Il existe homogénéité sur les k échantillons)=(tous les moyennes marginales sont significativement égales), (Il n'a pas une influence du facteur A sur la variable X).

 $(\overline{x_1} = \overline{x_2} = \overline{x_3} = \dots = \overline{x_k})$ 

Hypothèse alternative H<sub>1</sub>: (Il n'y a pas homogénéité sur les k échantillons)=(tous les moyennes sont significativement différentes)=(Il y a une influence du facteur A sur la variable mesuré X).

Pour le facteur B Les lignes:

Hypothèse nulle H<sub>0</sub>: (Il existe homogénéité sur les l échantillons)=(tous les moyennes marginales sont significativement égales), (Il n'a pas une influence du facteur B sur la variable X).

$$
(\overline{y_1} = \overline{y_2} = \overline{y_3} =, \ldots \overline{y_l})
$$

Hypothèse alternative H<sub>1</sub>: (Il n'y a pas homogénéité sur les k échantillons)=(tous les moyennes sont significativement différentes)=(Il y a une influence du facteur B sur la variable mesuré X).

Pour le facteur d'interaction entre A et B :

Hypothèse nulle  $H_0$ : (Il n'existe pas effet d'interaction entre A et B)

Hypothèse alternative  $H_1$ : (Il existe effet d'interaction entre A et B).

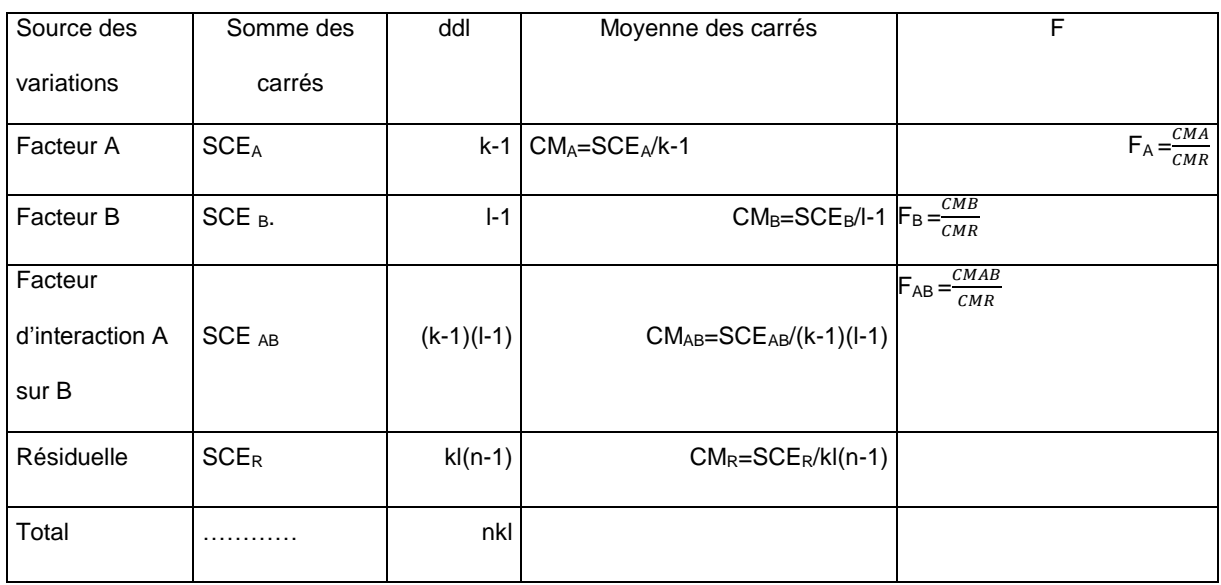

## **Etape 2 : Les calculs (tableau d'ANOVA)**

## **Etape 3 : Conclusion (la décision)**

Pour la décision, on utilise souvent la règle suivante :

Si Signification inférieure à  $\alpha$ %. Alors on rejette H0.

Si Signification supérieure à  $\alpha$ %. Alors on accepte H0.

## **Exemple:**

Dans le cadre d'une expérience sur la durée de vie des bactéries, le but est de déterminer la durée de vie en fonction du type solution Hydro-Alcoolique. Comme on sait que les bactéries ont une durée de vie qui dépend de la température d'utilisation et aussi avec le type de solution

Hydro-Alcoolique qu'il été creusé sur la surface, un plan à deux facteurs ( type de solution et température d'utilisation). Les résultats dans le tableau suivant

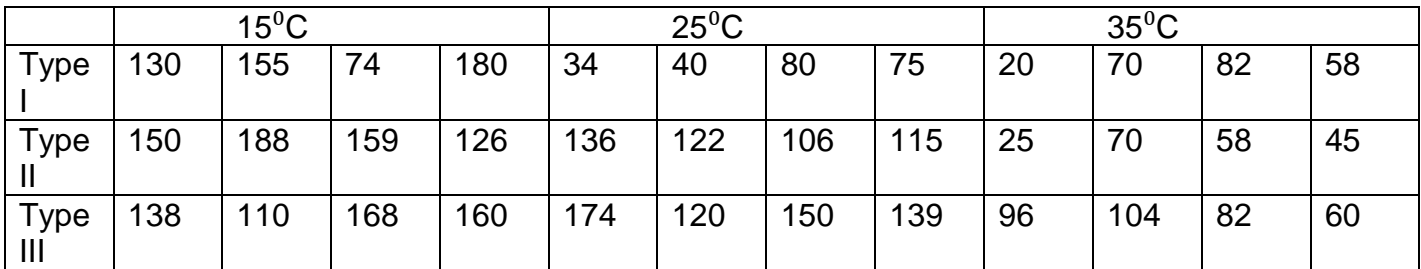

1) Déterminer l'objectif pour cette expérience.

- 2) Déterminer la variable qualitative qui exprime les échantillons (Facteur A et B), et la variable quantitative a mesuré X.
- 3) Déterminer l'hypothèse nulle et alternative pour le test d'ANOVA à deux facteurs.
- 4) Avec un risque de signification de 5%, que peut-on dire sur l'influence du facteur A et B sur la variable X?

Il est nécéssaire de réécrire le tableau des données sous la forme suuivante, pour simplifier l'introduction des données sous SPSS.

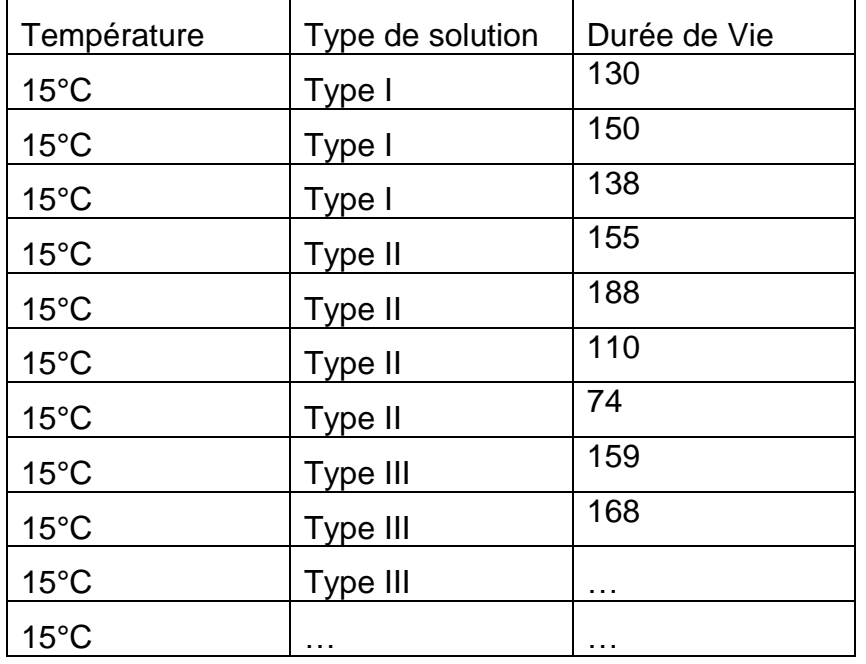

## **Reponse**

- **1)** Notre objectif est de savoir l'existence d'effet éventuel de la température sur la durée de vie des bactéries (la variable X), et de plus de savoir l'existence d'effet éventuel de la type de solution sur la durée de vie des bactéries (la variable X), et de plus pour déterminer les groupes qui sont homogènes, ainsi que d'établir qu'elle est la meilleur modalité pour chaque facteur.
- **2)** Facteur A « variable qualitative » : Température, dont les modalités sont groupe (15°C, 25°C, et 35°C), et Facteur B « variable qualitative » : Type de solution, dont les modalités

sont groupe (Type I, Type II, et Type III). La variable quantitative mesuré X c'est la durée de vie.

Pour vérifier les propositions d'hypothèses, tout d'abord il faut entrer ces données dans SPSS.

Nous suivons les étapes suivantes :

a) Il faut définir dans la barre en bas « Affichage des variables » : les variables (qualitative et deux quantitative) suivantes : observations, Température, Type de solution et la durée de vie.

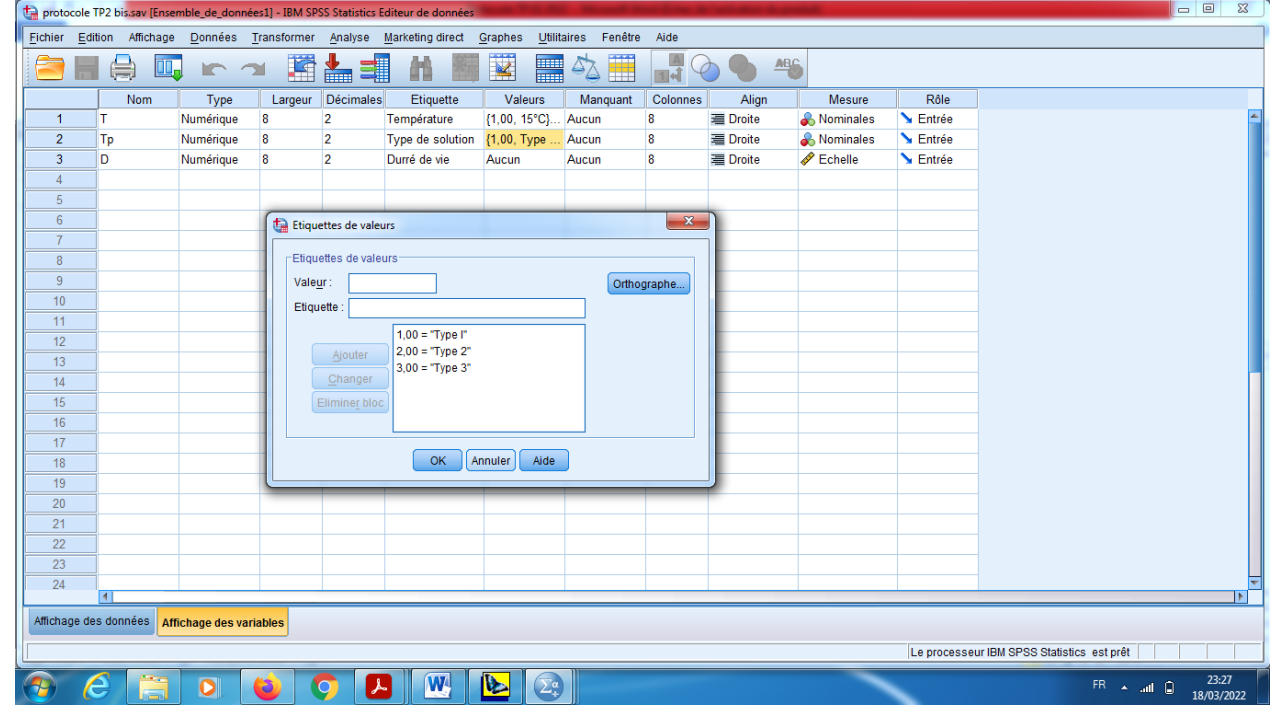

- b) On choisit les modalités pour la variable qualitative qui représente les échantillons de la variable (température) dans « valeurs », on peut prendre comme un exemple (la valeur 1 pour 15°C, et la valeur 2 pour 25°C, et 3 pour 35°C, aussi pour la variable type de solution.
- c) On introduit les données dans la barre « Affichage des données ».

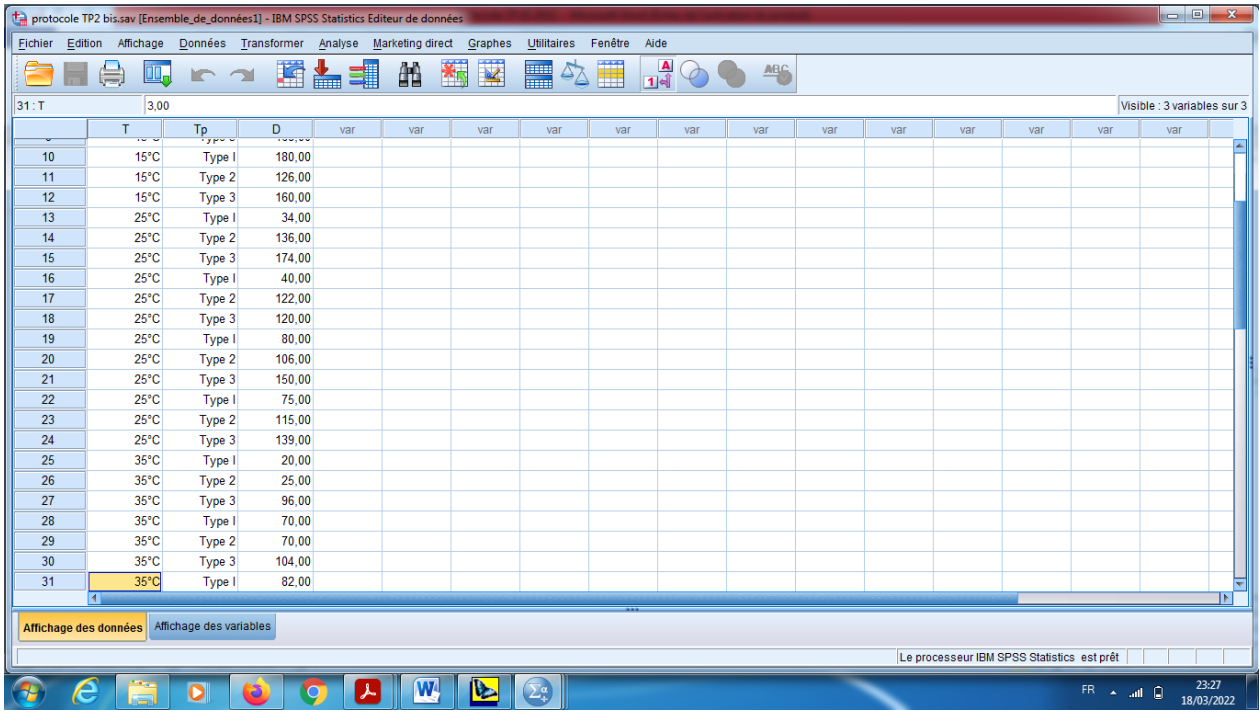

En cliquant sur le bouton « Etiquettes des valeurs » pour visualiser le codage des échantillons.

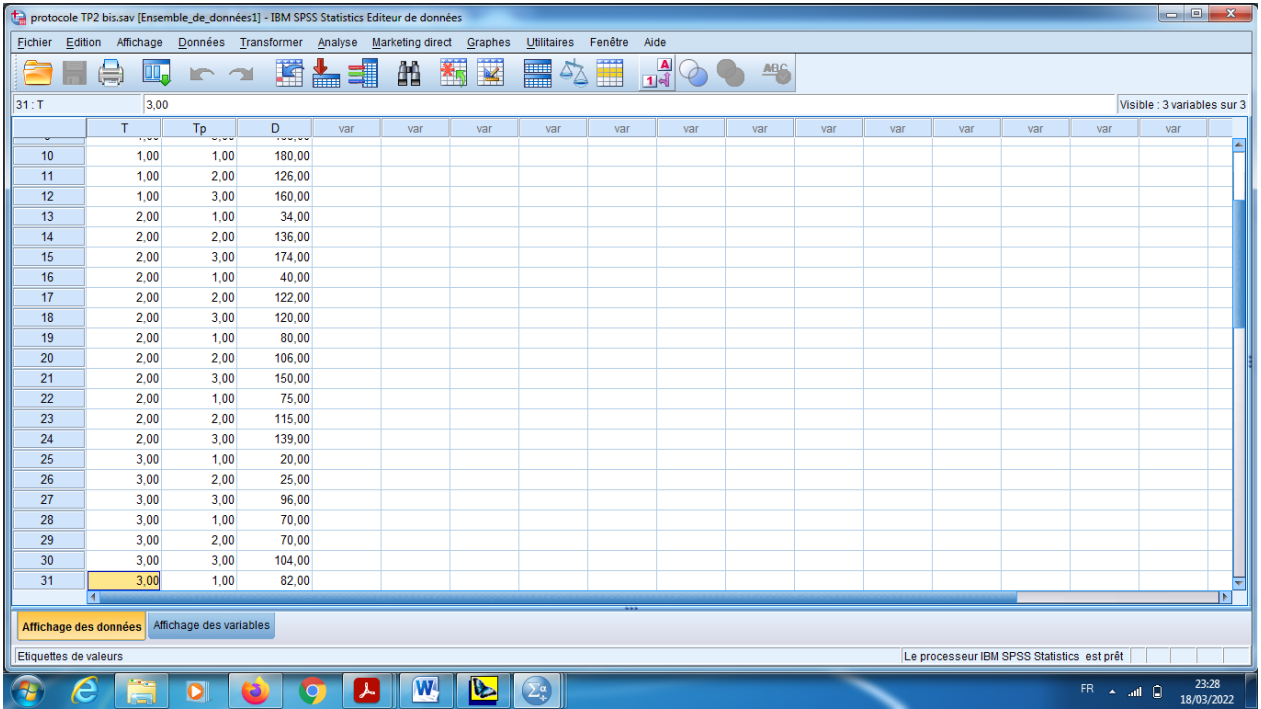

Pour obtenir le test d'analyse de la variance à deux facteurs, on suivre les étapes : Analyse, puis Modèle linéaire général, puis Uni varié (une seule variable dépendante).

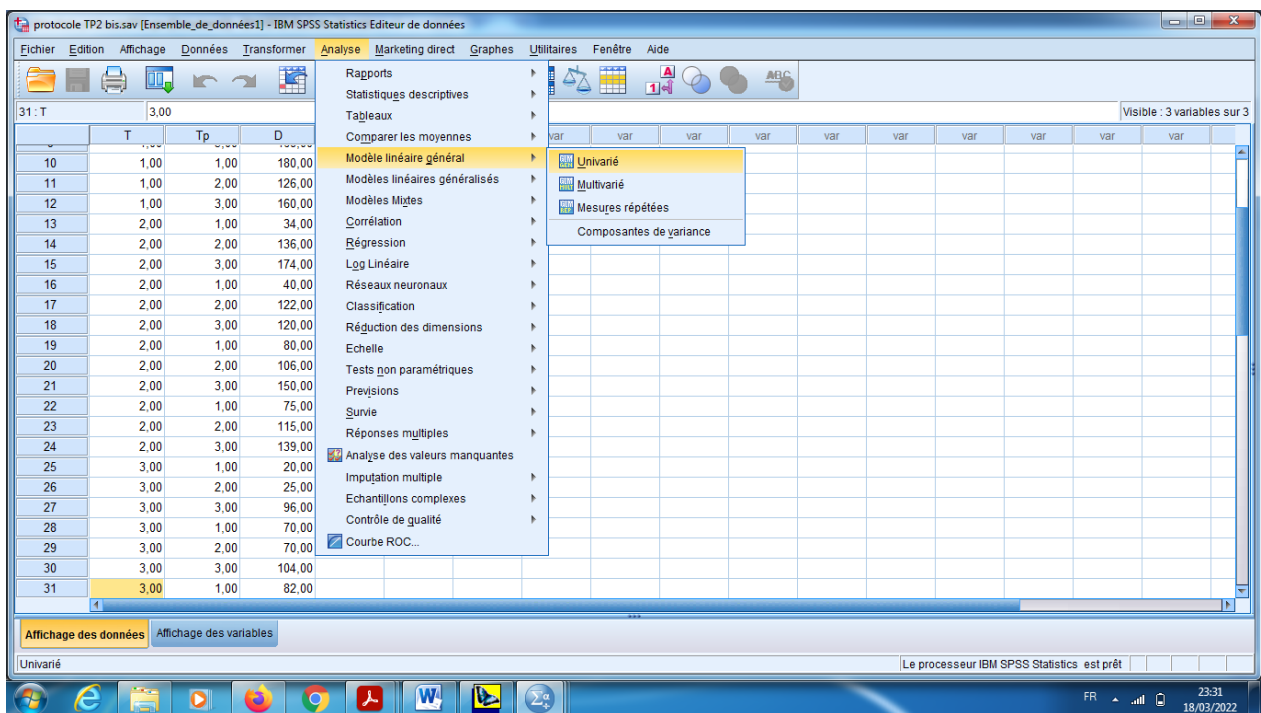

- a) On pose la variable durée de vie X dans le choix « variables dépendantes », et dans le « facteurs fixes » on pose les variable qui indiquent les deux facteurs A et B.
- b) Pour « Modèle » faire glisser les deux facteurs dans le modèle d'intéraction.

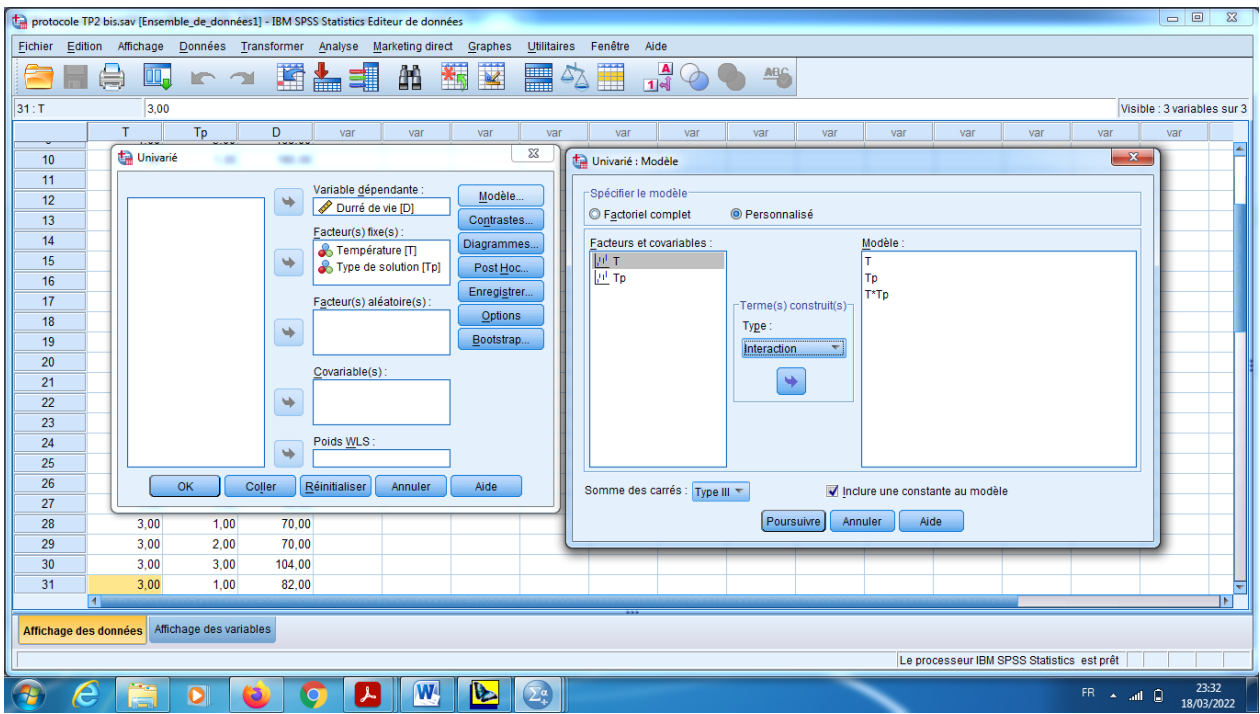

c) Dans le choix « Diagrammes », on pose le caractères (T) sur l'axe horizontal, et caractère (Tp) sur les courbes distinctés, et puis on clique sur « Ajouter ».

Cette option elle nous permet de vérifier l'effet d'intéraction graphiquement.

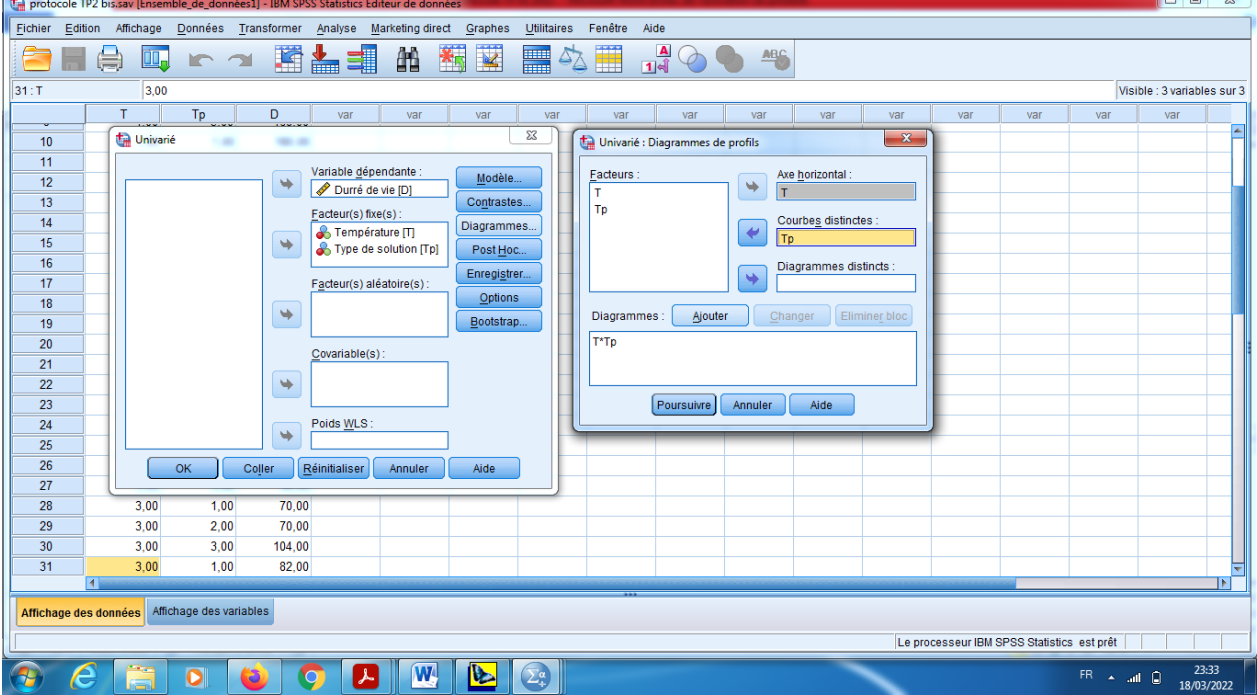

d) Dans le choix « Post-Hoc », on pose les facteurs sur (test post-hoc pour), et on choisit le test (LSD et Tukey).

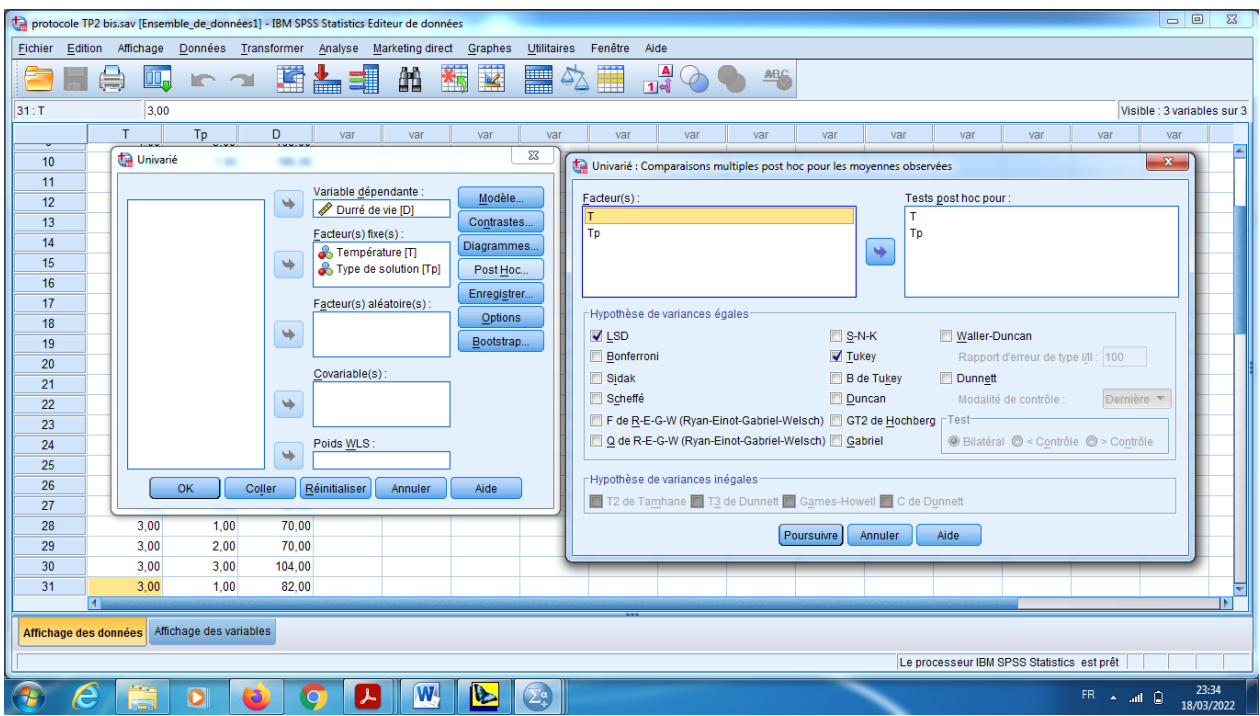

e) Dans le choix « Options », on pose les facteurs T et Tp et intéraction dans la boite (Affiché les moyennes pour), et puis on coche sur les choix statistique déscriptive, estimation d'effet de taille, et test d'homogénéite, et on garde le taux de risque 5%.

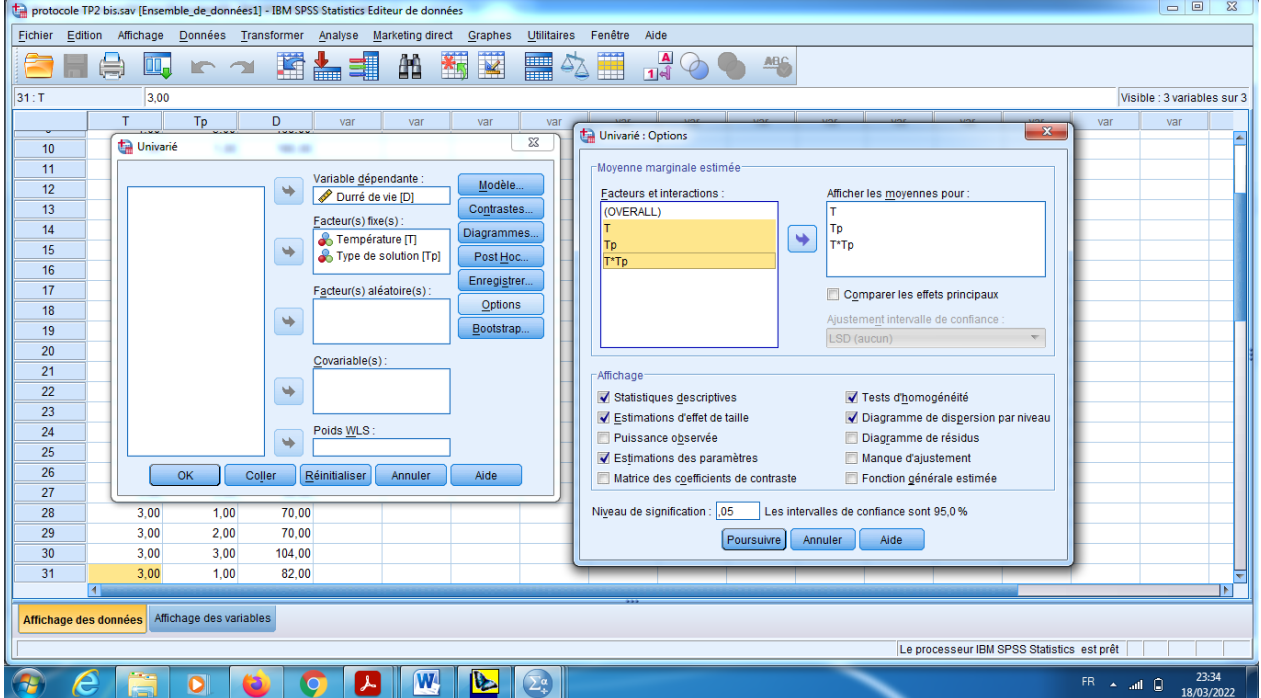

#### En fin OK.

## **Interprétation des résultats**

Pour test d'homogénéite de la variance, c'est le test de Levene, on remarque que Sig=0,529>0,05 alors on accepte l'hypothèse de l'homogénéite de la variance (c'est-à-dire que la distribution est homogène de la variance entre les échantillons)

Les deux premiers tableaux nous donnent une vision générale sur la statistique discriptive pour la variable dépendante ainsi que pour les deux variable qualitatives

(N=12=3 modalités 4répétitions). Pour le deuxième tableau est réprésente les moyennes

pour chaque case (intersection entre lamodalité i et la modelité j).

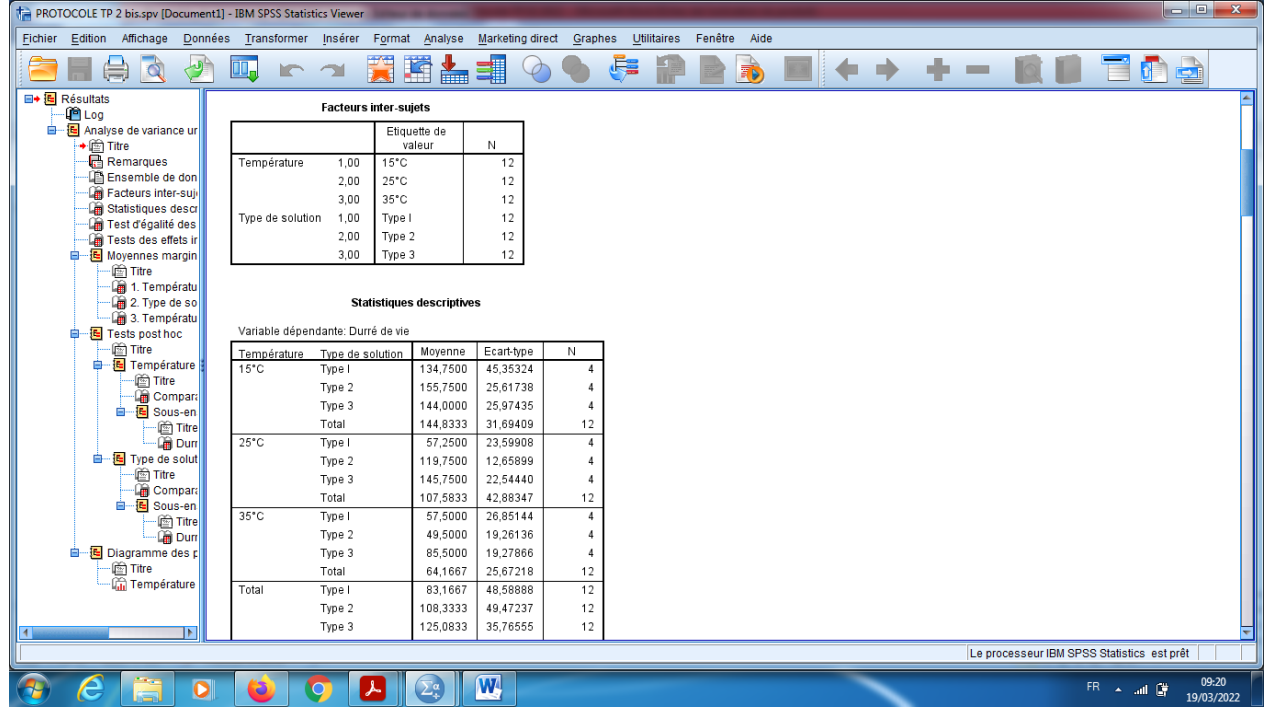

Tableau d'ANOVA à deux facteurs (test d'effets inter-sujets), qui nous permet d'établir s'il existe un effet du facteur A sur la variable dépendante X, et aussi s'il existe un effet du facteur B sur la variable dépendante X, et s'il existe un effet d'interaction entre deux facteurs A et B. Tout d'abord il est nécéssaire de vérifier l'effet d'intéraction entre les deux facteurs, alors (sig=0,019<0,05), ce qui nous donne l'acceptation d'hypothèse alternative pour l'intéraction, alors il y 'a un effet d'intéraction.

Pour le facteur A « température », on remarque que sig=0,000<0,05. Alors on accepte l'hypothèse alternative, donc il y a un effet de température sur la moyenne de la variable durée de vie, et on peut dire aussi que le taux d'influence c'est 100% (1-0,000=1). Pour le facteur B « Type de solution alcoolique », on remarque que sig=0,002<0,05. Alors on accepte l'hypothèse alternative, donc il y a un effet de type de solution sur la moyenne de la variable durée de vie c'est-à-dire la différence entre les moyennes est significative pour le facteur type de solution, et on peut dire aussi que le taux d'influence c'est 99, 8% (1-0,002=0,998).

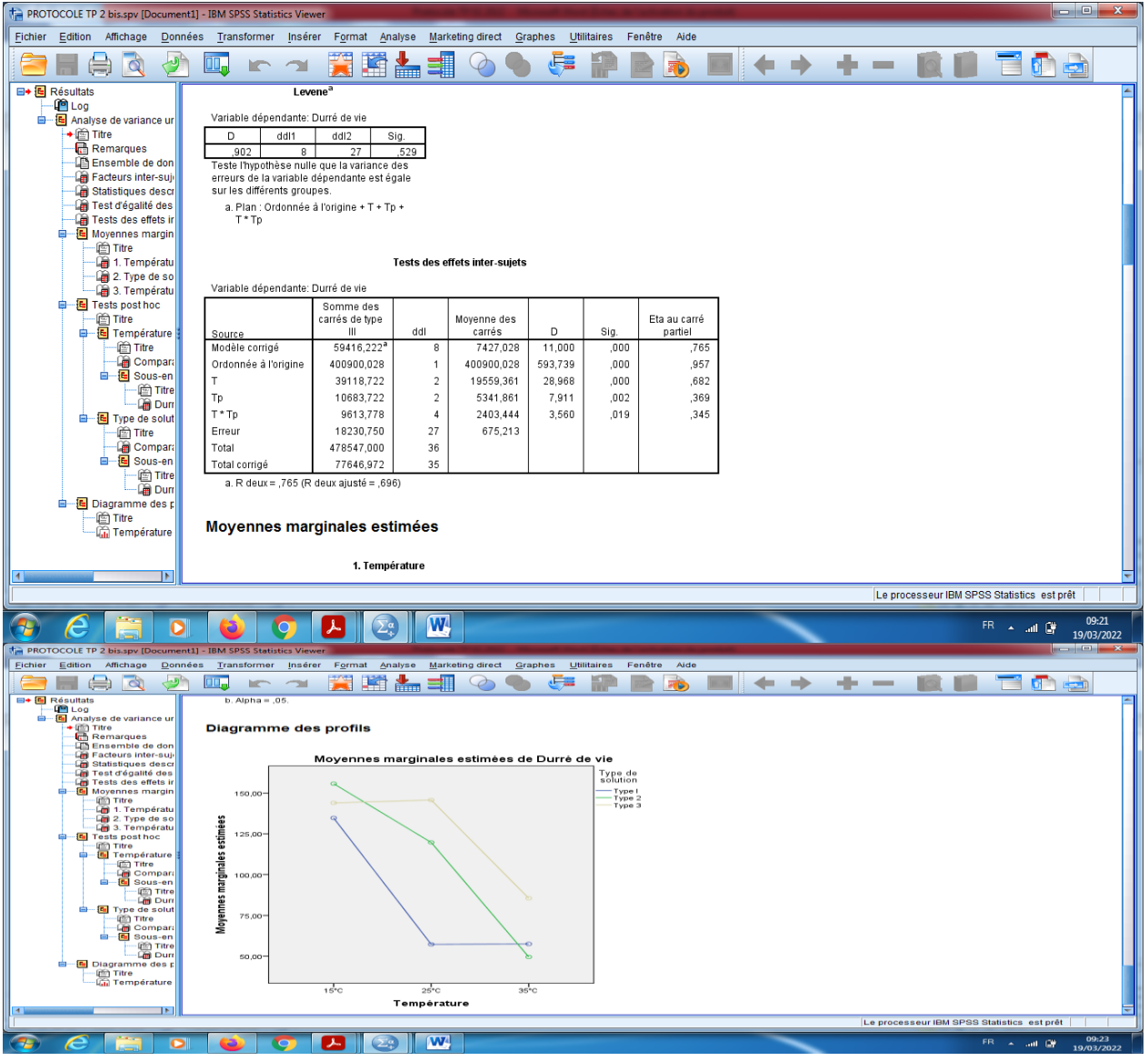

Cette graphique nous dire qu'il y a effet d'intéraction entre les deux facteurs, il suffit de voir s'il y a intersection entre les segments.

# **Remarque importante:**

S'il y a un effet d'interaction (acceptation l'hypothèse  $H_1$ ), dans ce cas on ne peut rien dire. D'autre part, s'il n'y a pas un effet d'interaction entre les deux facteurs (acceptation d'hypothèse  $H_0$ ), seulement dans ce cas, il est nécessaire d'étudier les effets principaux A et B.

On cherche les groupes d'homogènéités deux à deux par rapport au facteur température, on effectuer pour cette raison le test de LSD ou bien test de Tukey. On remarque qu'il y a trois groupes différentes, et la meilleure modalité c'est la température 15°C.

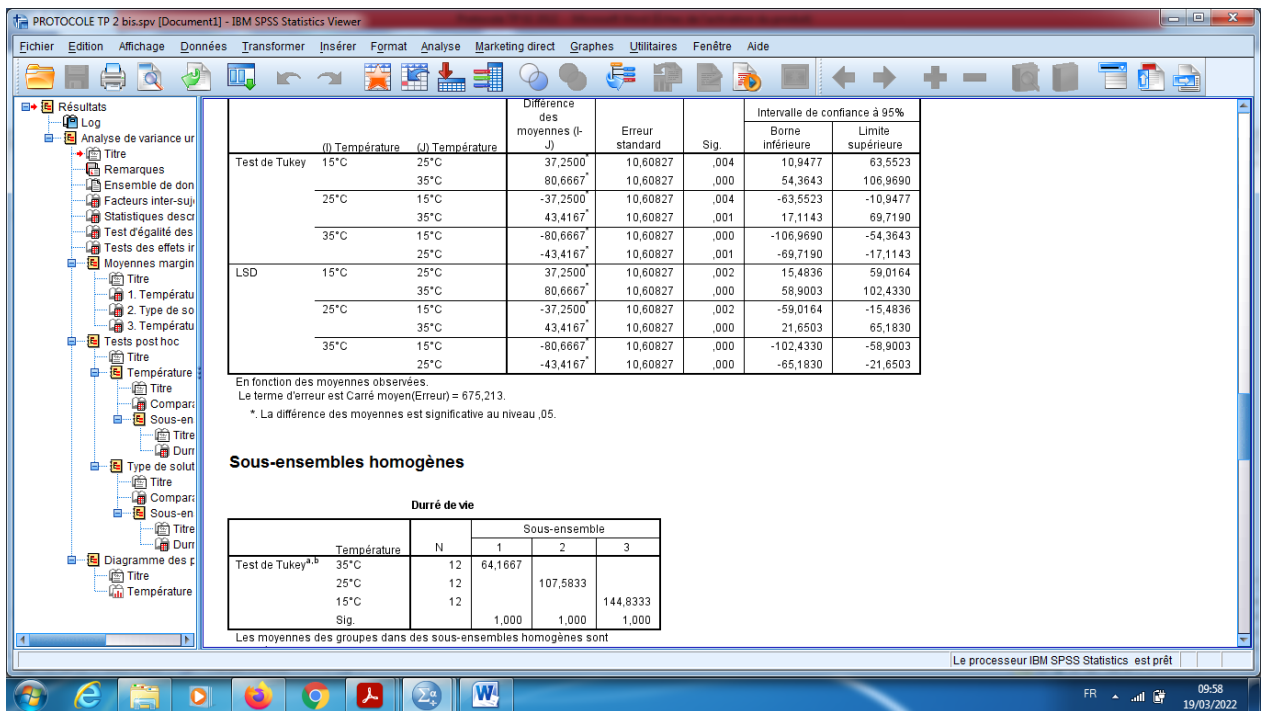

En effet : On compare par exemple entre (15°C et 25°C), on remarque que

Sig=0,004<0,05. Alors on accepte l'hypothèse H1 : (15°C et 25°C ne sont pas homogènes).

De plus on remarque que les deux bornes d'intervalle de confiance sont positives, c'est-àdire que I-J>0, alors I>J, alors température 15°C est meilleure que 25°C.

**Tableaux des moyennes marginales et les moyennes pour chaque case.**

| $\begin{array}{c c c c c} \hline \multicolumn{1}{c }{\mathbf{B}} & \multicolumn{1}{c }{\mathbf{X}} \end{array}$<br>PROTOCOLE TP 2 bis.spv [Document1] - IBM SPSS Statistics Viewer |                                                              |                                                                    |                 |                               |                   |                                    |  |  |  |                                      |  |
|----------------------------------------------------------------------------------------------------|--------------------------------------------------------------|--------------------------------------------------------------------|-----------------|-------------------------------|-------------------|------------------------------------|--|--|--|--------------------------------------|--|
| Affichage<br>Fichier<br>Edition                                                                                                    | Données<br>Transformer                                       | Insérer<br>Format                                                  | Analyse         | Marketing direct              | Graphes           | Fenêtre Aide<br><b>Utilitaires</b> |  |  |  |                                      |  |
| Q                                                                                                    |                                                              | 讚                                                                  | 革<br>No.        |                               |                   | $\Rightarrow$                      |  |  |  | $\overrightarrow{2}$<br>$\mathbf{p}$ |  |
| 1. Température<br><b>E+ F</b> Résultats                                                                                                    |                                                              |                                                                    |                 |                               |                   |                                    |  |  |  |                                      |  |
| <b>PLog</b><br><b>B</b> Analyse de variance ur                                                                                                    | Variable dépendante: Durré de vie                            |                                                                    |                 |                               |                   |                                    |  |  |  |                                      |  |
| → mirre                                                                                                    |                                                              |                                                                    |                 | Intervalle de confiance à 95% |                   |                                    |  |  |  |                                      |  |
| Remarques                                                                                                    |                                                              |                                                                    | Erreur          | Borne                         | Limite            |                                    |  |  |  |                                      |  |
| Ensemble de don<br>Facteurs inter-suj-                                                                                                    | Température                                                  | Moyenne                                                            | standard        | inférieure                    | supérieure        |                                    |  |  |  |                                      |  |
| Statistiques descr                                                                                                    | $15^{\circ}$ C<br>$25^{\circ}$ C                             | 144,833                                                            | 7,501           | 129.442                       | 160.224           |                                    |  |  |  |                                      |  |
| Test d'égalité des                                                                                                    | $35^{\circ}$ C                                               | 107,583<br>64,167                                                  | 7,501<br>7.501  | 92,192<br>48,776              | 122,974<br>79,558 |                                    |  |  |  |                                      |  |
| <b>Fig. Tests des effets in</b>                                                                                                    |                                                              |                                                                    |                 |                               |                   |                                    |  |  |  |                                      |  |
| Moyennes margin                                                                                                    |                                                              |                                                                    |                 |                               |                   |                                    |  |  |  |                                      |  |
|                                                                                                    | light Titre<br>2. Type de solution<br><b>Em</b> 1. Températu |                                                                    |                 |                               |                   |                                    |  |  |  |                                      |  |
| 2. Type de so                                                                                                    |                                                              | Variable dépendante: Durré de vie                                  |                 |                               |                   |                                    |  |  |  |                                      |  |
| 3. Températu                                                                                                    |                                                              | Intervalle de confiance à 95%                                      |                 |                               |                   |                                    |  |  |  |                                      |  |
| <b>自</b> Tests post hoc<br>light Titre                                                                                                    |                                                              |                                                                    | Erreur          | Borne                         | Limite            |                                    |  |  |  |                                      |  |
| <b>D</b> Température                                                                                                    | Type de solution                                             | Moyenne                                                            | standard        | inférieure                    | supérieure        |                                    |  |  |  |                                      |  |
| im Titre                                                                                                    | Type I                                                       | 83,167                                                             | 7,501           | 67,776                        | 98,558            |                                    |  |  |  |                                      |  |
| <b>Compart</b>                                                                                                    | Type 2                                                       | 108,333                                                            | 7,501           | 92.942                        | 123,724           |                                    |  |  |  |                                      |  |
| 自 · 国 Sous-en<br>im Titre                                                                                                    | Type 3                                                       | 125,083                                                            | 7.501           | 109,692                       | 140.474           |                                    |  |  |  |                                      |  |
| <b>Dur</b>                                                                                                    |                                                              |                                                                    |                 |                               |                   |                                    |  |  |  |                                      |  |
| e- Type de solut                                                                                                    | 3. Température * Type de solution                            |                                                                    |                 |                               |                   |                                    |  |  |  |                                      |  |
| i Titre                                                                                                    |                                                              |                                                                    |                 |                               |                   |                                    |  |  |  |                                      |  |
| <b>En</b> Compara<br>自 -- 同 Sous-en                                                                                                    |                                                              | Variable dépendante: Durré de vie<br>Intervalle de confiance à 95% |                 |                               |                   |                                    |  |  |  |                                      |  |
| i Titre                                                                                                    |                                                              |                                                                    |                 | Erreur                        | Borne             | Limite                             |  |  |  |                                      |  |
| ·Lani Dun                                                                                                    | Température                                                  | Type de solution                                                   | Moyenne         | standard                      | inférieure        | supérieure                         |  |  |  |                                      |  |
| Diagramme des p<br>ė.<br>light Titre                                                                                                    | $15^{\circ}$ C                                               | Type I                                                             | 134,750         | 12,992                        | 108,092           | 161,408                            |  |  |  |                                      |  |
| <b>Température</b>                                                                                                    |                                                              | Type 2                                                             | 155,750         | 12,992                        | 129,092           | 182,408                            |  |  |  |                                      |  |
|                                                                                                    |                                                              | Type 3                                                             | 144,000         | 12,992                        | 117,342           | 170,658                            |  |  |  |                                      |  |
|                                                                                                    | $25^{\circ}$ C                                               | Type I                                                             | 57,250          | 12,992                        | 30,592            | 83,908                             |  |  |  |                                      |  |
| IЫ                                                                                                    |                                                              | Type 2                                                             | 119,750         | 12.992                        | 93,092            | 146,408                            |  |  |  |                                      |  |
| Le processeur IBM SPSS Statistics est prêt                                                                                                    |                                                              |                                                                    |                 |                               |                   |                                    |  |  |  |                                      |  |
|                                                                                                    | ō                                                            |                                                                    | $\sqrt{\alpha}$ | $\overline{\mathbf{w}}$       |                   |                                    |  |  |  | 09:22<br>FR A all D<br>19/03/2022    |  |
|                                                                                                    |                                                              |                                                                    |                 |                               |                   |                                    |  |  |  |                                      |  |

Pour cela, on cherche les groupes d'homogènéités deux à deux par rapport au facteur

Type de solution, on effectuer pour cette raison le test de test de Tukey.

On remarque qu'il y a deux groupes différentes, et la meilleure modalité c'est la type de solution N° :3.

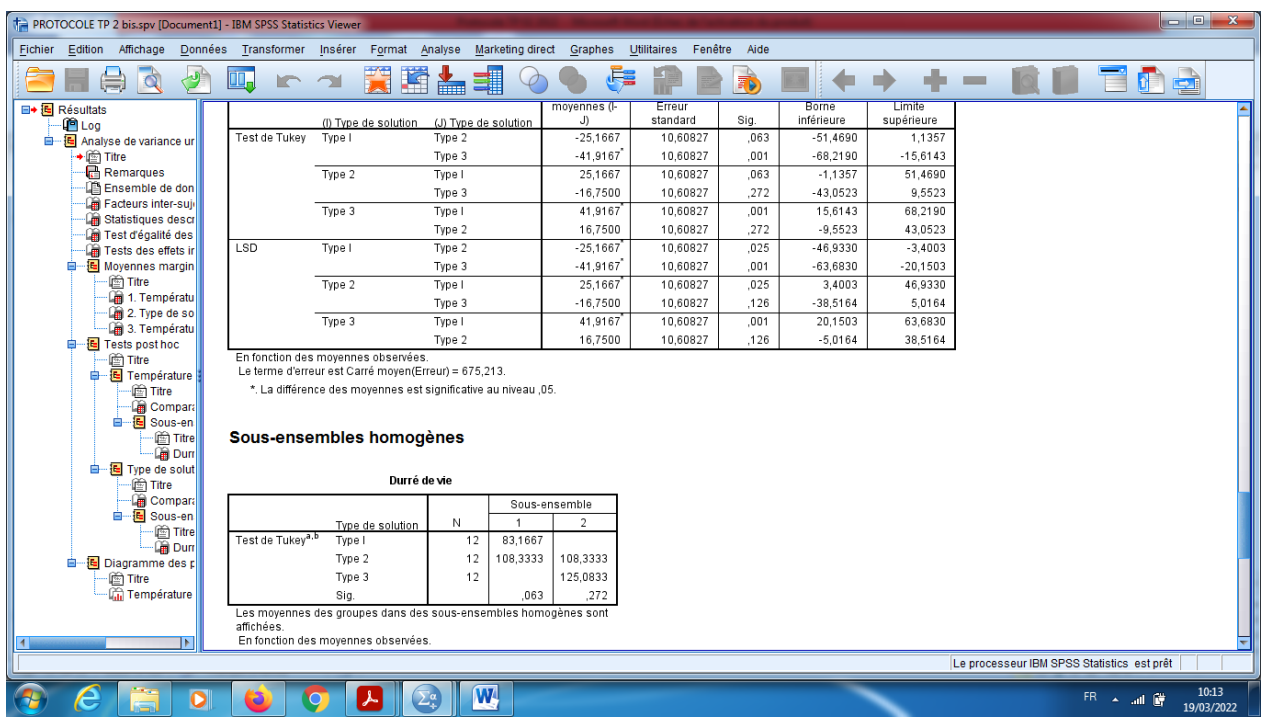

En effet : On compare entre (Type de solution N° :1 et Type de solution N° :3), on remarque que Sig=0,001<0,05. Alors on accepte l'hypothèse H1 : (Type de solution N° :1 et Type de solution N° :3 sont significativement différentes).

De plus on remarque que les deux bones d'intervalle de confiance sont négatives, c'est-àdire que I-J<0, alors I<J, alors Type de solution N° :3 est meilleure que Type de solution  $N^{\circ}$  :1.